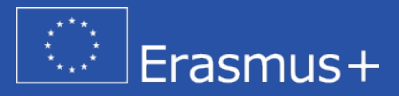

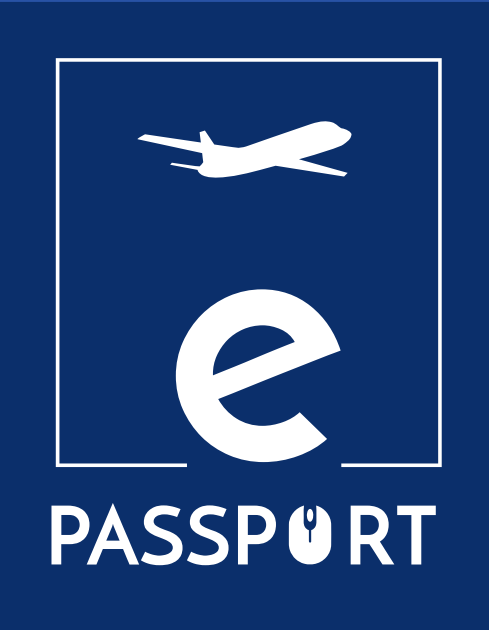

# **Mobility eNOTEBOOK (IO3)**

*Aider les* **participants à l'***EFP et les organisations à préparer, suivre et évaluer la mobilité à des fins d'apprentissage.*

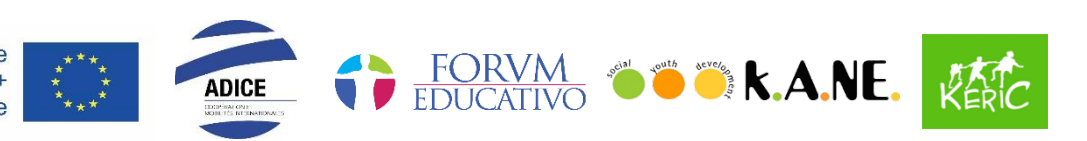

Cofinancé par le programme Erasmus+ de l'Union européenne

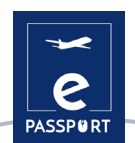

# Table des matières

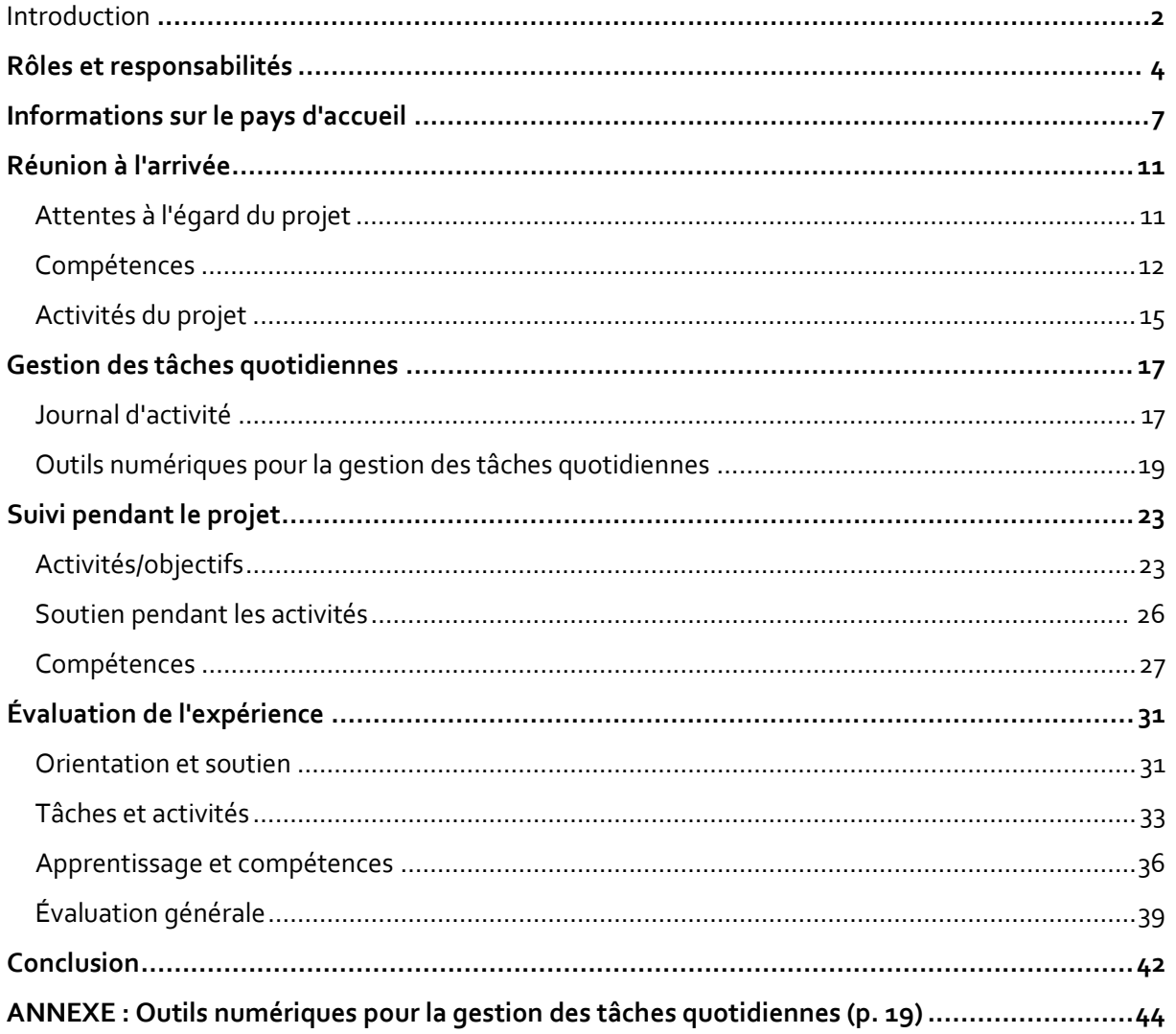

<span id="page-2-0"></span>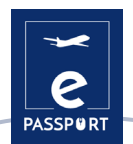

### **Introduction**

Cet eNotebook fait partie du projet ERASMUS+ KA2 Partenariats stratégiques dans le domaine de l'EFP intitulé "ePassport". L'objectif du projet ePassport est de renforcer les capacités des organisations travaillant dans le domaine de l'enseignement et de la formation professionnels (EFP) et d'améliorer les techniques et les méthodes de préparation et de suivi des bénéficiaires participants à un projet de mobilité.

L'eNotebook a été créé pour assurer le soutien et le contact entre les organisations et les participants. Ce carnet électronique s'adresse aux participants et aux organisations impliqués dans un projet de mobilité d'EFP, qu'il soit en présentiel, hybride ou virtuel. Il est conçu comme un outil qui peut soutenir l'organisation de l'activité de manière à ce que, si nécessaire, les participants puissent commencer leur mobilité dans le pays d'origine ou la poursuivre depuis leur domicile au cas où la mobilité serait interrompue pour quelque raison que ce soit.

L'eNotebook de l'IO3 "Mobilité hybride et virtuelle" est développé pour assurer le soutien et le contact entre les organisations et le participant lors d'une mobilité hybride ou virtuelle. Cet eNotebook établira un plan de travail, fixera les objectifs et les résultats attendus du participant à l'EFP, afin d'identifier les tâches pratiques à effectuer.

L'objectif est de créer un cadre de travail virtuel et de favoriser le lien entre les trois parties (deux organisations et le participant).

### **Plus précisément, les principaux objectifs de cet outil sont les suivants :**

- Soutenir les participants et les organisations d'envoi et d'accueil dans la préparation de l'activité.
- Favoriser le lien entre les trois parties (organisations d'envoi et d'accueil, et participant)
- Aider les participants et les organisations d'EFP à planifier, réaliser et évaluer les activités.
- Soutenir le contrôle et le suivi des tâches du participant lors d'une mobilité hybride et/ou virtuelle
- Fournir des outils pour une gestion harmonieuse et réussie des tâches par toutes les parties (organisations d'envoi et d'accueil, et participants).

Tout au long de cet eNotebook, certaines questions sont mises en évidence par les pastilles de couleurs suivantes :

### PRÉSENTIEL HYBRIDE VIRTUEL

Ces dernières indiquent au lecteur, à quelle forme de mobilité la question est adaptée, qu'il s'agisse de face-à-face (présentiel), d'hybride ou de virtuel. **Les questions sans précision sont communes aux trois types de mobilité.**

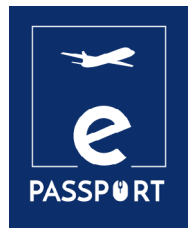

# **RÔLES ET RESPONSABILITÉS**

<span id="page-4-0"></span>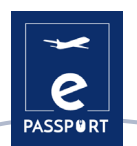

### **Rôles et responsabilités**

Les trois parties impliquées dans une mobilité sont : l'organisation d'envoi, l'organisation d'accueil et le participant à la mobilité.

La section suivante détaille les devoirs, les rôles et les responsabilités des trois parties avant, pendant et après la période de mobilité internationale :

### *Organisation expéditrice*

- Il signe la convention de subvention avec l'agence nationale concernée et gère le projet.
- Désigne une personne responsable de la gestion du projet et une personne de contact.
- Gère la subvention.
- $\blacktriangleright$  Sélectionne le(s) participant(s).
- Fournit des informations sur l'ensemble du processus d'envoi.
- Fournit toute la documentation nécessaire pour effectuer la mobilité.
- Souscrit l'assurance pour les participants et fournit des explications détaillées sur son fonctionnement.
- Signe le contrat pédagogique avec le participant et l'organisation d'accueil.
- Soutient les participants pendant la phase de préparation, ainsi que pendant et après la mobilité.
- Établit les rapports nécessaires tout au long du processus.
- Soumet le rapport final à l'Agence.
- Rend compte des résultats à l'agence nationale compétente.
- Encourager leurs participants à prendre part aux activités et aux réseaux d'anciens élèves.

### *Organisation d'accueil*

- $\sim$  Signe un accord pour la mise en œuvre du projet avec l'organisation d'envoi.
- Signe le contrat d'apprentissage avec le participant et l'organisation d'envoi.
- Désigne une personne responsable de la gestion du projet et une personne de contact.
- Accueille les participants.
- Préparer et gérer tous les détails de l'hébergement.
- Fournit toute information nécessaire de la part du pays d'accueil.
- Garantir des conditions équitables et égales pour tous les participants.
- Identifie un mentor et un responsable hiérarchique qui suivront le participant pendant son séjour.
- Soutient le participant tout au long du processus d'adaptation.
- $\sim$  Préparer et suivre les participants pendant la période de mobilité.
- Permet aux participants de développer des compétences et de prendre des initiatives tout au long de la période de mobilité.
- Fournit des reconnaissances liées à la période de mobilité.

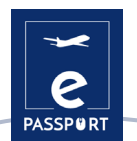

- Etablit les rapports pertinents pendant le séjour du participant dans le pays d'accueil ou pendant la période de mobilité virtuelle.
- Promouvoir un comportement écologiquement durable et responsable parmi les participants.

### *Les participants*

- Fournir des informations fiables relatives à leur situation personnelle et professionnelle.
- Fournir des informations sur leurs besoins, leurs attentes et les résultats d'apprentissage souhaités.
- Informer l'organisme d'envoi de toute démarche parallèle susceptible de modifier le cours du projet (recherche d'emploi, demande de formation, etc.).
- Fournir des informations sur leurs compétences et leur formation.
- Lisez attentivement toutes les informations fournies sur le projet de mobilité.
- Assister à toutes les réunions/entretiens de présentation avec l'organisation d'envoi et l'organisation d'accueil (en personne ou en ligne).
- Signer le contrat d'apprentissage.
- Soumettre le rapport correspondant.
- Respecter les règles et les lois du pays et de l'organisation d'accueil.
- Maintenir un contact régulier avec l'organisation d'envoi et d'accueil.
- Assurer sa propre sécurité et celle de son entourage en évitant de se mettre dans une situation dangereuse.

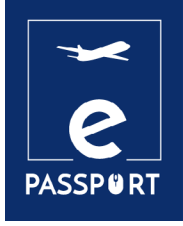

# **INFORMATIONS SUR LE PAYS D'ACCUEIL**

<span id="page-7-0"></span>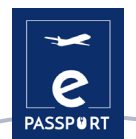

## **Informations sur le pays d'accueil**

En tant que participant, la première chose à faire est de se familiariser avec le pays dans lequel vous allez vivre.

Faites des recherches et rassemblez des informations générales sur votre pays d'accueil afin de vous familiariser avec le contexte local et de découvrir les singularités de la vie dans cette région (vie quotidienne, aspects sociaux, organisation administrative, etc.)

Vous pouvez trouver ces informations sur des sites web spécialisés ou en recherchant un film, une vidéo ou une ressource sur la culture et l'histoire du pays. Vous pouvez également rechercher des informations plus spécifiques sur la ville où vous serez accueilli. N'hésitez pas à demander à votre organisation d'accueil plus de détails sur le pays, la ville d'accueil et la communauté locale.

### *Cherchez la réponse aux questions suivantes sur votre pays d'accueil*

**Quelle est la situation politique et sociale du pays** (régime politique, faits historiques marquants, situation économique, etc.)

**Quelle est sa superficie** (km2) **? Combien d'habitants compte-t-elle ?**

**Quelle est la religion principale ?**

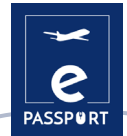

**Quel temps fait il** (météo/climat) **? PRÉSENTIEL HYBRIDE**

**Quel type de vêtements dois-je apporter ? PRÉSENTIEL HYBRIDE**

**Quels sont les langues ou dialectes parlés ?**

**Quelle est la monnaie ? S'agit-il d'un pays cher ou bon marché ? PRÉSENTIEL HYBRIDE**

**Existe-t-il des règles spécifiques ? Règles concernant - l'alcool, les cigarettes, l'eau... PRÉSENTIEL HYBRIDE**

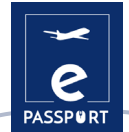

**Le pays est-il souvent exposé à des catastrophes naturelles ?** (tremblements de terre, Inondations, cyclones..) PRÉSENTIEL HYBRIDE

**Quels sont les aliments les plus courants ? Y a-t-il des aliments ou des boissons interdits ?** PRÉSENTIEL HYBRIDE

Existe-t-il des restrictions dues à des circonstances particulières ? PRÉSENTIEL HYBRIDE

**Quelle est la culture de travail dans votre pays d'accueil ? Existe-t-il des réglementations différentes de celles auxquelles vous êtes habitué(e) dans votre pays d'origine ?**  PRÉSENTIEL HYBRIDE

**Quels sont les numéros de téléphone d'urgence les plus importants ?** (Hôpital, Ambassade de Votre pays, Police, Organisation d'accueil, Famille) **PRÉSENTIEL** HYBRIDE

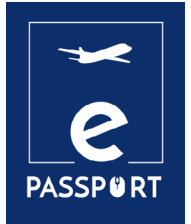

# **RÉUNION À L'ARRIVÉE**

<span id="page-11-0"></span>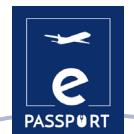

### **Réunion à l'arrivée**

La réunion d'arrivée est une phase cruciale de la mobilité, car c'est l'occasion idéale pour vous et l'organisation d'accueil de fixer vos objectifs et vos attentes, de définir les moyens de les atteindre et de discuter des tâches, des méthodes de travail et des outils à utiliser pendant la mobilité. Il vous appartient d'être franc avec votre coordinateur/mentor et d'exprimer clairement vos attentes et vos objectifs.

### *Attentes à l'égard du projet*

En tant que participant, il est essentiel que vous réfléchissiez à vos motivations et à vos objectifs pour la période de mobilité. Les questions suivantes vous aideront à le faire :

**Que voulez-vous réaliser au cours de ce projet ?** (Au niveau personnel / professionnel / social)

**Que peut vous apporter cette expérience ou cette initiative ?**

**Quelles sont vos craintes ou vos doutes concernant cette mobilité ?**

**En quoi cette expérience vous sera-t-elle utile à votre retour dans votre pays ?**

<span id="page-12-0"></span>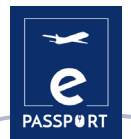

**Pensez-vous que vous rencontrerez des difficultés pour atteindre vos objectifs ?**

Comment comptez-vous atteindre vos objectifs dans un contexte virtuel? VIRTUEL

Comment comptez-vous vous adapter à la situation (contexte virtuel)? **MATUEL** 

### *Compétences*

**1. Quel type de compétences souhaitez-vous développer ?**

**Compétences numériques dans différents domaines** (gestion, communication, présentation...)

**Compétences en matière de médias sociaux** (sites web, Instagram, Facebook...)

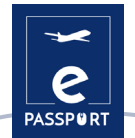

**Compétences techniques dans un domaine spécifique** (construction, environnement, santé...)

**Compétences en matière de gestion** (mise en œuvre de projets, collecte de fonds, évaluation et suivi, relations de partenariat)

**Compétences relationnelles** (diplomatie, gestion des problèmes interculturels, travail en équipe)

**Compétences personnelles** (autonomie, adaptabilité, flexibilité...)

**Autres**

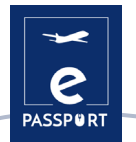

**2. Quel type de compétences pourriez-vous apporter à l'organisation d'accueil ?**

**Compétences techniques dans un domaine spécifique** (construction, environnement, santé...)

**Compétences relationnelles** (diplomatie, gestion des problèmes interculturels, travail en équipe...)

**Compétences personnelles** (autonomie, adaptabilité, flexibilité...)

**Compétences numériques dans différents domaines** (gestion, communication, présentation...)

**Autres contributions**

<span id="page-15-0"></span>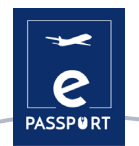

### *Activités du projet*

**Quelles sont les principales activités que vous allez entreprendre ?** 

**Quel type d'activités supplémentaires souhaiteriez-vous réaliser, compte tenu de votre projet personnel et de vos initiatives ? Connaissez-vous un sujet, une activité, une habitude, etc. qui vous intéresse dans ce pays ?**

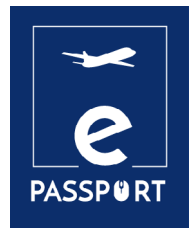

# **GESTION DES TÂCHES QUOTIDIENNES**

<span id="page-17-0"></span>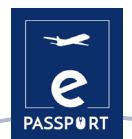

## **Gestion des tâches quotidiennes**

Une gestion efficace des tâches implique une bonne organisation et une multitude d'aptitudes : planification, analyse, évaluation et capacité à rendre compte de l'avancement d'une tâche spécifique. Vous trouverez ci-dessous quelques recommandations pour mettre en place un flux de travail efficace entre vous et l'organisation d'accueil.

### *Journal d'activité*

Un journal d'activités est un document écrit individuellement (emploi du temps) qui montre de manière efficace comment vous, en tant que participant, passez votre temps. En tenant un journal d'activités (au format numérique), l'organisation d'envoi et l'organisation d'accueil peuvent se faire une idée précise de ce que vous faites pendant la journée et de la manière dont vous investissez votre temps. Il est particulièrement adapté aux participants effectuant des mobilités hybrides ou virtuelles, car il s'agit d'un outil permettant un suivi quotidien facile.

La tenue d'un journal d'activités vous aide, en tant que participant à l'EFP, mais aussi les organisations d'envoi et d'accueil, à comprendre comment organiser votre temps de travail et comment minimiser ou éliminer les activités à faible valeur ajoutée.

Deux exemples différents de journaux d'activité sont présentés ci-dessous :

### **Exemple 01 : Journal d'activité quotidienne**

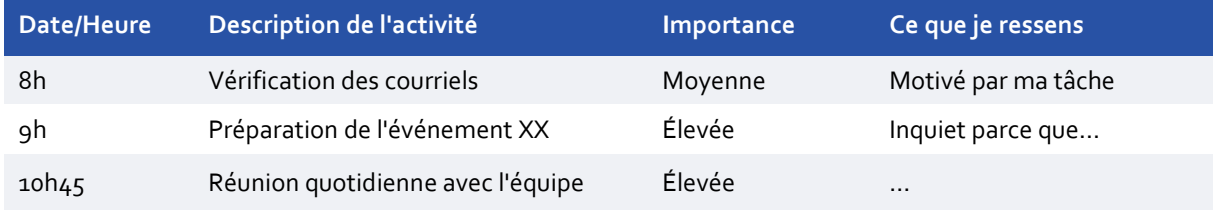

### **Comment tenir un journal d'activité quotidien**

Pour tenir un journal d'activité, vous devez créer une nouvelle feuille de calcul et définir (par exemple) les en-têtes de colonne suivants :

- Date/Heure
- Description de l'activité
- Importance (élevée, moyenne, faible, nulle)
- Ce que je ressens
- 1. Dans la première colonne, **Date/Heure**, notez la date dans la colonne de titre, puis indiquez l'heure chaque fois que vous commencez une nouvelle tâche ou activité.
- 2. Dans la deuxième colonne, **Description de l'activité**, indiquez l'activité que vous avez commencée.

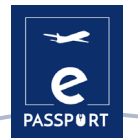

- 3. Dans la troisième colonne, **Importance**, indiquez l'importance de la tâche en général (du point de vue de votre organisation).
- 4. Dans la dernière colonne, **Comment je me sens**, indiquez l'émotion que vous ressentez en faisant l'activité mentionnée.

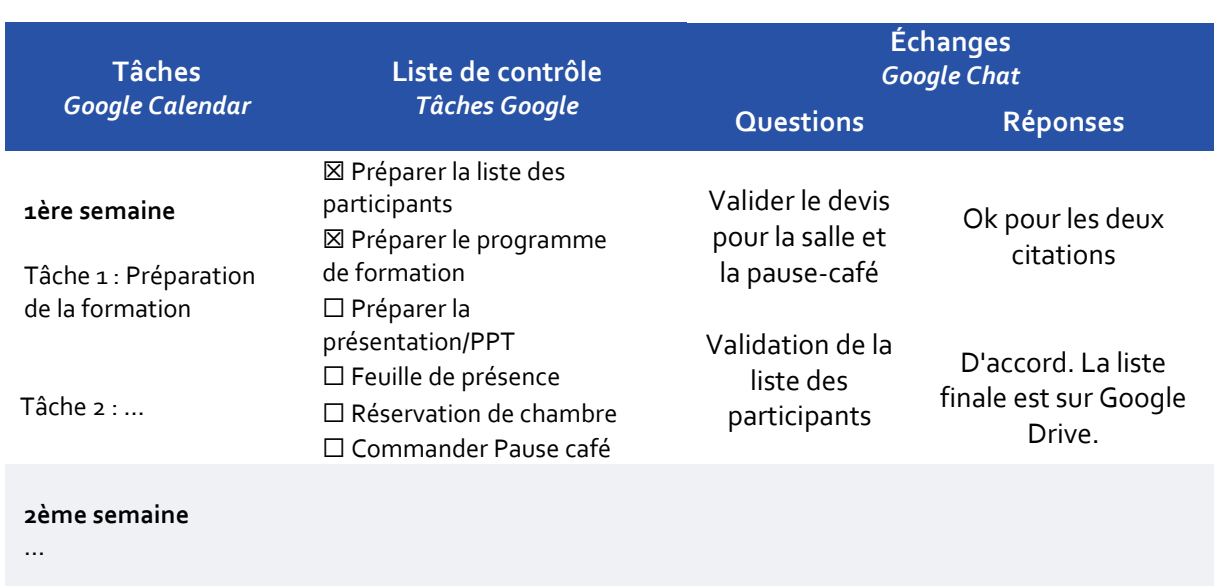

### **Exemple 02 : Journal d'activité hebdomadaire**

### **Comment tenir un journal d'activité hebdomadaire**

Pour tenir un journal d'activité hebdomadaire, vous devez créer une nouvelle feuille de calcul et définir (par exemple) les en-têtes de colonne suivants :

- Tâches/temps
- Liste de contrôle
- Échanges (questions/réponses)
- 1. Dans la colonne **Tâches/Temps,** vous pouvez indiquer l'action qui doit être réalisée pour le moment ou pour le temps indiqué. Par exemple, la préparation de la formation est l'action qui doit être réalisée.
- 2. Ensuite, dans la deuxième colonne **Liste de contrôle**, vous pouvez indiquer les tâches qui doivent être effectuées pour que la tâche (par exemple la préparation de la formation) soit achevée.
- 3. Dans la troisième colonne **Échange**, l'utilisateur peut noter les questions potentielles auxquelles il doit répondre soit avec le participant, soit avec l'organisation d'accueil ou d'envoi. Le tableau sera considéré comme complet lorsque toutes les questions auront reçu une réponse.

Les journaux d'activités sont également utiles pour identifier les activités secondaires qui ne contribuent pas à la réalisation d'objectifs importants et pour donner à l'organisation d'accueil et à l'organisation d'envoi une meilleure compréhension globale de votre emploi du temps quotidien. Le

<span id="page-19-0"></span>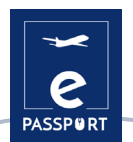

suivi de vos activités vous aidera à identifier les tâches qui vous semblent moins pertinentes et moins intéressantes et vous permettra d'en informer l'organisation d'accueil ou d'envoi.

### *Outils numériques pour la gestion des tâches quotidiennes*

Dans le cadre d'une mobilité virtuelle ou hybride, la communication est essentielle et bénéficiera à tous les participants au projet. La création d'un journal d'activité peut être mieux valorisée lorsqu'elle est directement partagée avec les personnes chargées de votre soutien professionnel et pédagogique. Pour simplifier l'organisation de votre travail et maintenir un haut niveau d'opérativité, une multitude d'outils numériques sont disponibles sur Internet. Vous trouverez ci-dessous une liste d'outils numériques qui vous permettent de créer un calendrier des tâches, afin que toutes les parties puissent suivre votre emploi du temps et rester informées de l'avancement des travaux.

### **GOOGLE AGENDA**

Google Agenda vous permet de créer et de modifier un agenda virtuel auquel vous pouvez accéder depuis n'importe quel endroit et/ou appareil mobile disposant d'un accès à Internet. Cet outil d'organisation permet à l'utilisateur de gérer facilement ses rendez-vous, d'avoir une vue d'ensemble claire, d'organiser des réunions et des récurrences et de partager des rendezvous.

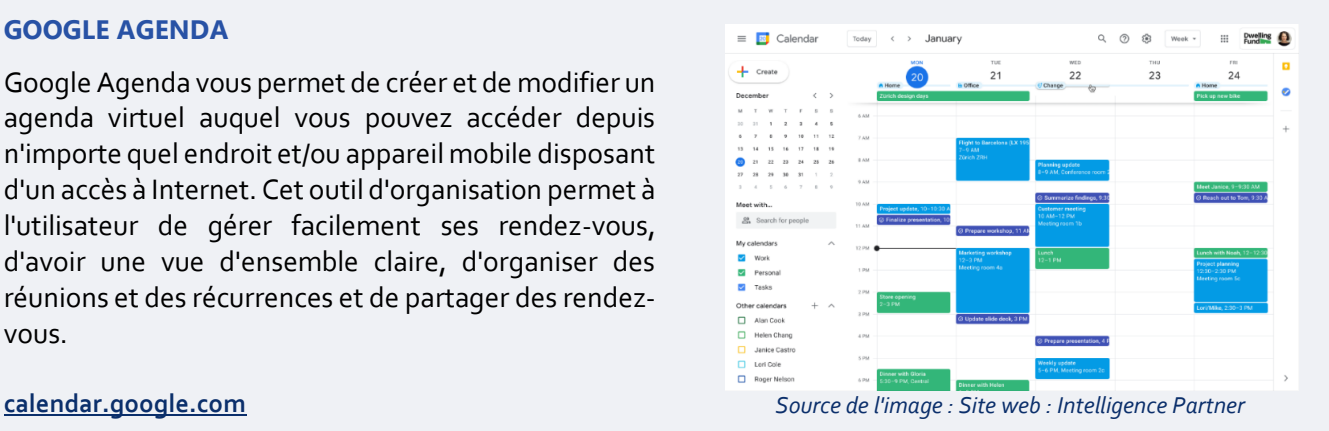

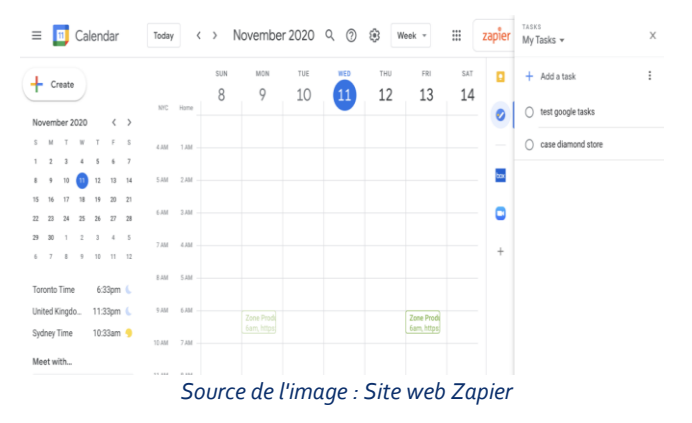

### **TACHES GOOGLE**

L'outil suivant est Google Tasks, un outil déjà intégré dans Google Calendar, mais également utilisé dans le bureau & Gmail ou l'application Google Tasks. Cet outil permet d'intégrer les courriels dans la liste des choses à faire et d'organiser l'ordre des tâches de l'utilisateur en fonction de leurs priorités et de cocher celles qui sont terminées.

#### **Task**

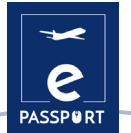

### **GOOGLE DRIVE**

Google Drive est le service de stockage de données sur internet fourni par Google, qui permet à ses utilisateurs de créer des dossiers pour stocker et télécharger des fichiers de tout type. Cet outil est convivial pour les étudiants, les chercheurs, le personnel administratif, etc. Il leur permet de créer des documents dans différents formats, de travailler en ligne sur le même fichier à partir de n'importe quel appareil, simplement en accédant au Drive par le biais de leur adresse email.

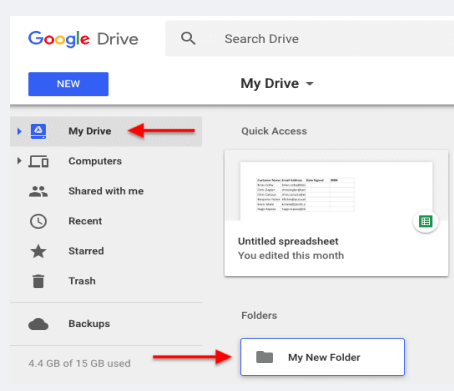

*Source de l'image : Website Blog HubSpot*

### **drive.google.com**

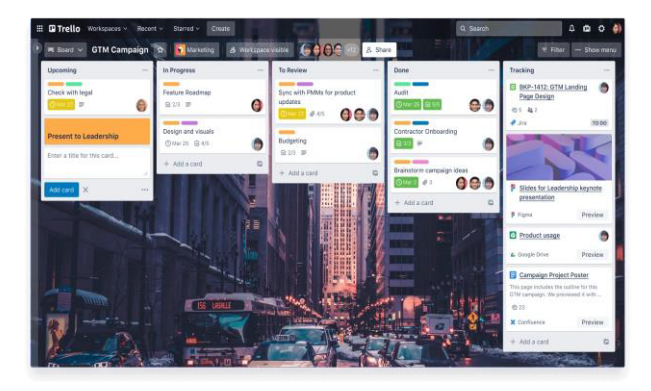

*Source de l' image : Site web Atlassian*

### **TRELLO**

Trello est une autre application utilisée pour la gestion des tâches. Elle permet d'organiser le travail de groupe de manière collaborative au moyen de tableaux virtuels constitués de listes de tâches sous forme de colonnes. Trello liste toutes les tâches qui composent une mobilité et les place dans trois colonnes en fonction de leur statut :

- 1ère colonne : *À* faire
- 2ème colonne : En cours
- 3ème colonne : Terminé

### **trello.com**

### **NOTION**

Notion est un autre outil pratique qui permet de mettre en place un système d'organisation et d'aider à mieux organiser la vie et le travail, en rassemblant différents outils de gestion de projet.

Vous pouvez utiliser Notion pour garder une trace de ce que vous faites dans votre travail. Par exemple, voici quelques façons d'utiliser Notion :

- Suivre les objectifs.
- Créer des systèmes.
- Créez un agenda hebdomadaire.
- Suivre et gérer du contenu.
- Gérer des projets complexes.

#### **notion.so**

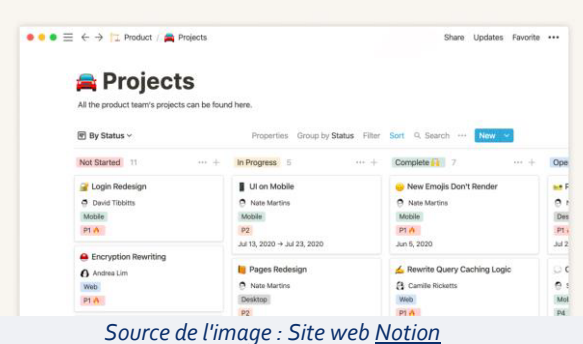

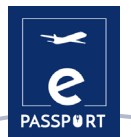

|                                                                                                    | 受賞皇帝是精皇皇十                                                                                                    |                                                                                                    |
|----------------------------------------------------------------------------------------------------|----------------------------------------------------------------------------------------------------|----------------------------------------------------------------------------------------------------|
| Campfire                                                                                                    | Message Board                                                                                                    | To-dos (13,4/20)                                                                                                    |
| INVE 1740 LASSIFICATIVES<br>basemena area of my favorita-<br>podcasts. I appreciate the<br>stories and the production<br>quality. Ninely done.<br><b>Annie Brand, S. 201411</b><br>W - Mexi<br>Chary Highers 3.20pm<br><b>Boone</b><br><b>Eheyn Hildner</b> (1) April<br>Good marning! | dealer E. 15 Filteria<br>New iTunes description<br>oppy - What's the hardest<br>lease for 19.0 Sam<br>The Distance takes New<br><b>York - Hi ! I'm coping to be</b><br>beautiful V. 13 Strawn<br>Listeners This Week -<br>Episode 11 did really well, far<br><b>Broke Thanks from Sweden - Hi! My</b><br>name is Methias, I am 27 years | Newsletter updates<br>Nerva page<br>Link to illumes<br>Unique subject lines<br>inspiration section<br>Episode 10: Carma Labs I<br><b>Bustration W. Januar</b><br>Upload Dec 26 Cheryl W.<br>Tide II Cheryl W.                                                                                                    |
| Schedule                                                                                                    | <b>Automatic Check-ins</b>                                                                                                    | Docs & Files                                                                                                    |
| Call with iTunes<br>$\overline{29}$<br>Feature Artwork due to iTunes<br>Ŧ<br>Interview with Dan                                                                                                    | Do you have any ideas for a<br>future show?<br>C Suting 8 penale many Monday at fare.<br>2.前见面是精                                                                                                    | Intro-Outre<br><b>Bar Vienter's</b><br>Internition<br><b>Minish Fri</b><br>Music<br><b>CARLO CALL</b><br><b>Stones</b><br><b>Contract Ser</b><br><b>Service</b><br><b>STATISTICS</b><br><b>Service</b><br><b>Millenger</b><br><b>System Ave</b><br><b>Business Colorador</b><br>Final Corporation<br>医<br>court as<br>$\sim$ |

*Source de l'image : Site web Basecamp*

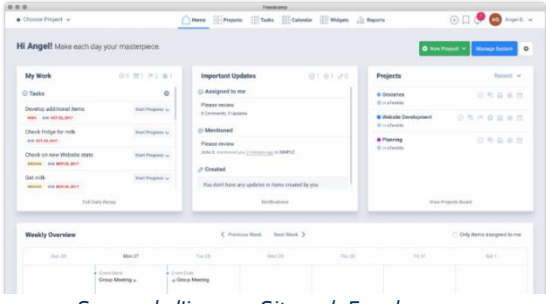

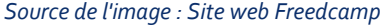

#### **ASECAMP ET FREEDCAMP**

Basecamp et Freedcamp sont deux outils de gestion de projet qui offrent un environnement de travail productif et favorisent la communication entre 2 participants ou plus. Ces deux logiciels de gestion de projet aident les équipes à planifier des projets, à gérer les ressources, à ajuster les calendriers et à améliorer la collaboration au sein de l'équipe.

#### **basecamp.com**

À l'instar de Basecamp, Freedcamp fournit un système centralisé de gestion de projets doté d'outils et de fonctionnalités innovants et intuitifs. Il rationalise la communication au sein de l'équipe, la gestion des tâches et la gestion du temps afin de rendre les entreprises plus efficaces dans leurs activités quotidiennes. Freedcamp pourrait offrir à l'organisation d'accueil et à l'organisation d'envoi une solution facile pour rester en contact avec les activités du participant à l'EFP.

#### **freedcamp.com**

### **PLANIFICATEUR MICROSOFT**

Microsoft Planner est un outil de travail en équipe qui peut être utilisé de différentes manières pour maintenir une communication constante entre l'expéditeur, l'hébergeur et le participant à la mobilité de l'EFP. Planner Microsoft comprend la gestion d'équipe, le partage de fichiers et l'organisation.

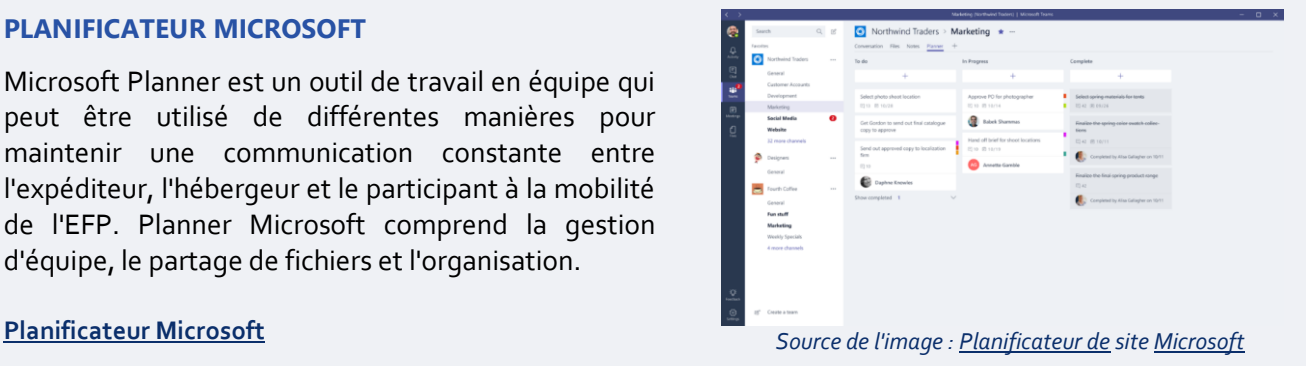

**Vous trouverez plus d'informations sur ces outils dans l'annexe 1 de ce document !**

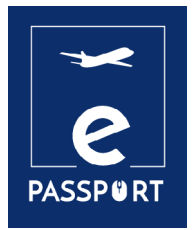

# **SUIVI PENDANT LE PROJET**

<span id="page-23-0"></span>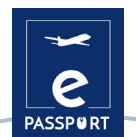

### **Suivi pendant le projet**

Afin de contrôler votre réussite et d'assurer la satisfaction générale de toutes les parties concernées, il est nécessaire de suivre toutes vos activités au cours de l'expérience de mobilité. Cette section se concentre principalement sur vos activités, vos objectifs, les connaissances acquises, les compétences améliorées, les relations, les difficultés et l'intégration. Elle vise uniquement à vous soutenir pendant votre mobilité en vous posant des questions précises pour s'assurer que vous tirez le meilleur parti de votre expérience.

Les questions suivantes vous aideront à suivre votre projet :

### *Activités/objectifs*

**Quel type d'activités avez-vous pratiqué ? Êtes-vous satisfait de la variété des activités proposées ?**

**Les tâches que vous effectuez sont-elles conformes à vos objectifs initiaux ?**

**Considérez-vous que certaines tâches sont inappropriées ou non pertinentes ? Toutes les activités correspondent-elles à l'accord que vous avez signé ?** Veuillez préciser et expliquer pourquoi.

**Que pensez-vous de vos tâches ? Les trouvez-vous épanouissantes ?**

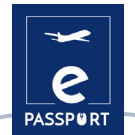

**Rencontrez-vous des difficultés pour les réaliser ? Quelle est votre activité préférée ?**

**La mission et les activités menées vous permettent-elles de vous intégrer pleinement dans l'équipe ?**

**Les activités vous permettent-elles de coopérer avec des associations locales, des communautés locales ?** PRÉSENTIEL HYBRIDE

**Comment évaluez-vous votre relation avec l'équipe locale et avec le public bénéficiaire ?** PRÉSENTIEL HYBRIDE

**Vous sentez-vous intégré dans la communauté / culture locale ?** PRÉSENTIEL HYBRIDE

<span id="page-25-0"></span>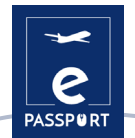

**Avez-vous rencontré des problèmes sociaux ou interculturels ? Si oui, donnez des détails et**  décrivez comment vous les avez surmontés. PRÉSENTIEL HYBRIDE

Comment communiquez-vous avec l'équipe en ligne ? **IN AVEL** 

Le contexte virtuel a-t-il un impact sur votre intégration dans l'équipe ? MARTUEL

Pouvez-vous poursuivre toutes les activités prévues dans un contexte virtuel ? Comment ? VIRTUEL

**Comment vous adaptez-vous au contexte virtuel ? Vous permet-il de prendre des initiatives ?** VIRTUEL

**Avez-vous remarqué une différence culturelle dans la manière dont le travail en ligne/virtuel est exercé dans le pays d'accueil ?** VIRTUEL

### *Soutien pendant les activités*

**Avez-vous l'impression de recevoir un soutien adéquat de la part de vos organisations d'envoi et d'accueil ? Qu'est-ce qui pourrait être amélioré ?**

**Votre emploi du temps vous convient-il ou souhaiteriez-vous le modifier ? Est-il gérable ou non**  (en termes de gestion du temps) **?**

**Avez-vous le sentiment d'atteindre les objectifs fixés ? De quelle manière ?**

**Avez-vous pu rencontrer votre mentor / coordinateur de façon régulière ?**

<span id="page-27-0"></span>Avez-vous eu des problèmes avec votre connexion internet ou votre ordinateur ? **VIRTUEL** 

Avez-vous des commentaires sur le suivi en ligne de votre mentor ou coordinateur ? VIRTUEL

### *Compétences*

Ces questions sont consacrées aux compétences que vous développez au cours de votre activité.

**Compétences numériques dans différents domaines** (gestion, communication, présentation...)

**Compétences en matière de médias sociaux** (sites web, Instagram, Facebook...)

**Compétences techniques dans un domaine spécifique** (construction, environnement, santé...)

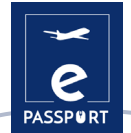

**Compétences en matière de gestion** (mise en œuvre de projets, collecte de fonds, évaluation et suivi, relations de partenariat)

**Compétences relationnelles** (diplomatie, gestion des problèmes interculturels, travail en équipe)

**Compétences personnelles** (autonomie, adaptabilité, flexibilité...)

**Avez-vous constaté des améliorations sur le plan personnel depuis que vous avez commencé votre projet ?**

**Avez-vous appris ou développé des compétences inattendues que vous n'auriez pas pu acquérir dans un cadre traditionnel ?** VIRTUEL

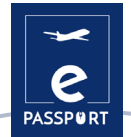

**Toute autre chose que vous souhaiteriez mentionner :**

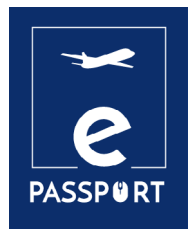

# **ÉVALUATION DE L'EXPÉRIENCE**

<span id="page-31-0"></span>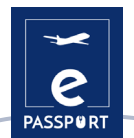

## **Évaluation de l'expérience**

L'évaluation est réalisée à la fin du projet et est multidimensionnelle. Elle a pour but de vous donner l'occasion d'évaluer vos résultats d'apprentissage, la réussite de votre projet, ainsi que de fournir des informations précieuses pour la planification et la mise en œuvre de futurs projets par les organisations d'envoi et d'accueil.

Utilisez l'activité suivante pour évaluer vos progrès tout au long de votre expérience. Attribuez une note de 1 à 5 à chaque affirmation et donnez des réponses détaillées aux questions dans l'espace prévu à cet effet.

### **Evaluation :**

- 1. pas du tout satisfait
- 2. légèrement insatisfait
- 3. neutre
- 4. moyennement satisfait
- 5. Très satisfait

### *Orientation et soutien*

**J'ai reçu toutes les informations dont j'avais besoin avant le début de mon projet :** 

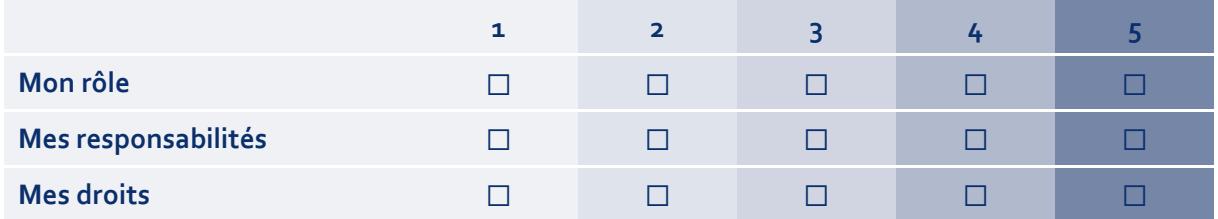

### **Y a-t-il des informations qui manquaient ?**

**J'ai reçu le soutien de l'organisation d'envoi pendant le projet.**

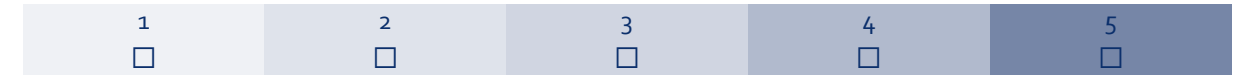

**Quel type de soutien ai-je reçu de la part de mon organisation d'envoi ?**

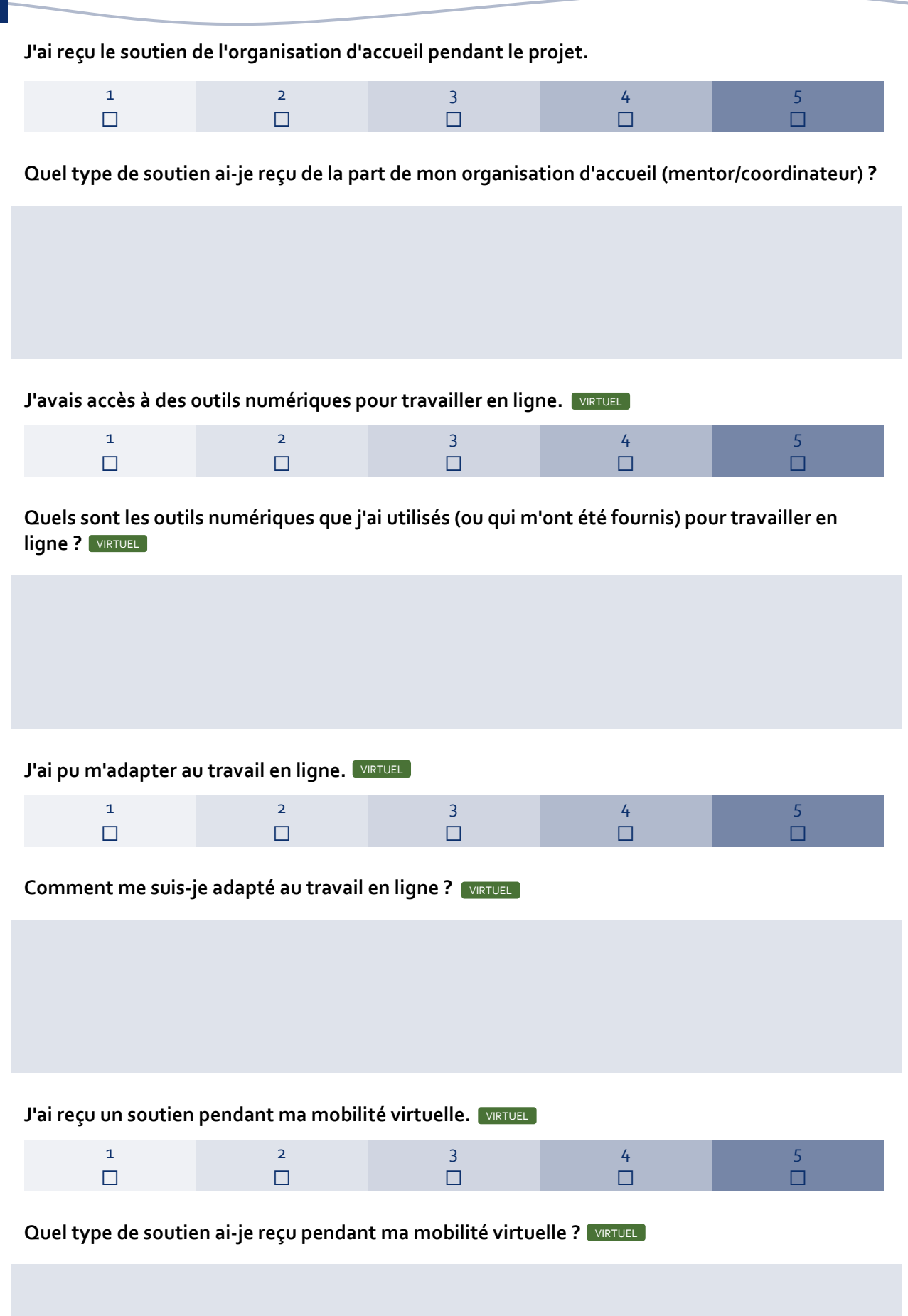

<span id="page-33-0"></span>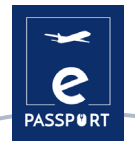

**Quels sont les points à améliorer en termes de soutien et d'orientation pendant le projet de mobilité ?**

### *Tâches et activités*

**J'ai reçu des informations adéquates sur mes tâches et mes activités.**

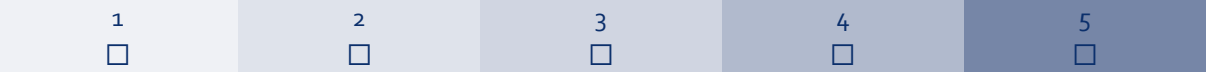

**Quelles étaient les activités prévues et les activités que j'ai réalisées (liste) ?**

**Je suis satisfait des activités que j'ai mises en œuvre.**

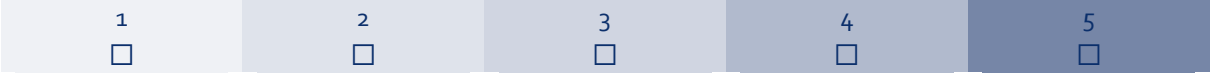

**Quelles étaient mes activités/tâches préférées et pourquoi ?**

**Je disposais des outils nécessaires à la mise en œuvre de mes tâches.**

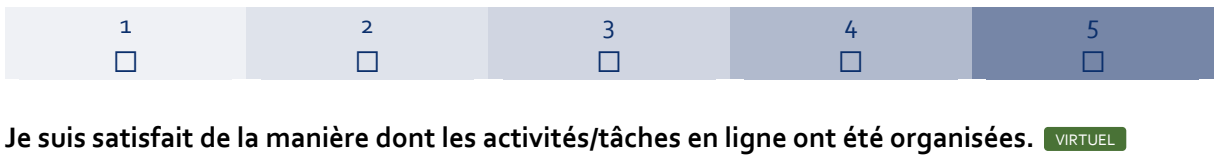

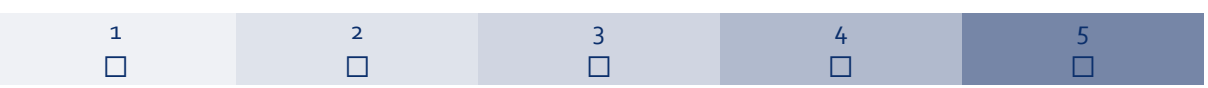

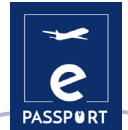

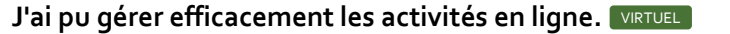

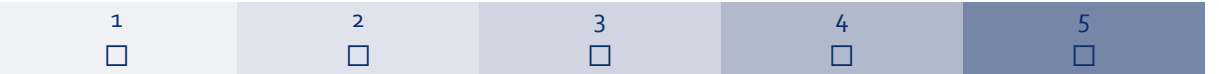

**Quelles sont les activités/tâches que je n'ai pas aimées et pourquoi ?**

**Que changerais-je dans la mise en œuvre des activités ?**

**Comment ai-je pu surmonter les obstacles/difficultés rencontrés lors de la mise en œuvre des activités ?**

**Qu'est-ce que je changerais dans le soutien que j'ai reçu pour la mise en œuvre des activités ?**

**Je suis satisfait de la manière dont j'ai contribué aux activités.**

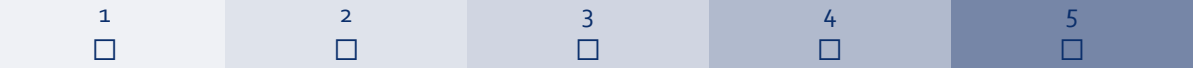

**De quelle manière ai-je contribué à la mise en œuvre des activités ?**

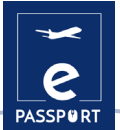

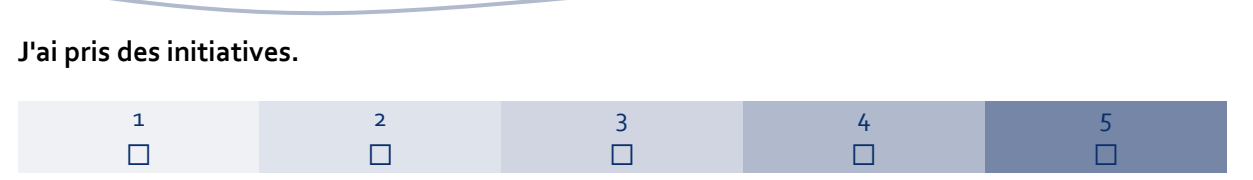

**Quel type d'initiatives ai-je prises (le cas échéant) ? Si je n'ai pris aucune initiative, pourquoi ?**

**Les tâches/activités que j'ai mises en œuvre correspondaient à ce qui était inclus dans le contrat d'apprentissage.**

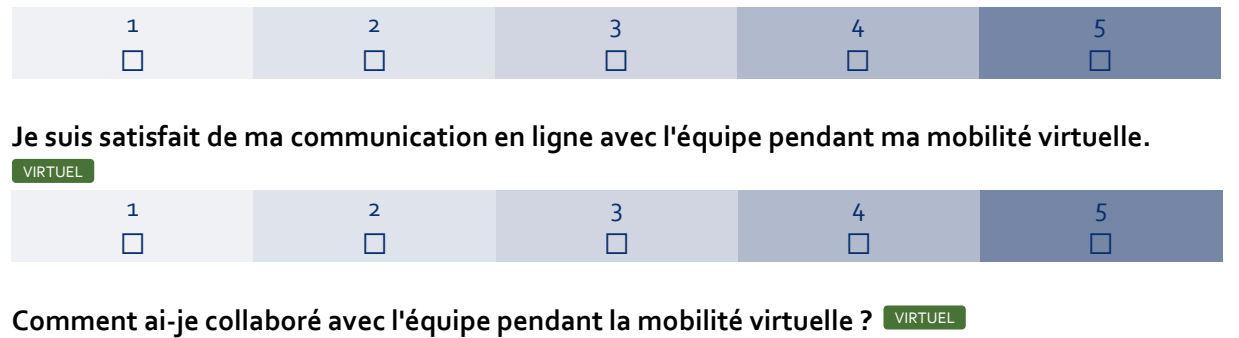

**Le contexte virtuel de mes activités a-t-il modifié mes perspectives au sujet la communication interculturelle ? De quelle manière ?** VIRTUEL

**Le contexte virtuel de ma mission a-t-il ajouté des défis supplémentaires à mon intégration, à mes tâches quotidiennes, au développement de mes compétences et à mon bien-être général ? De quelle manière ?** VIRTUEL

<span id="page-36-0"></span>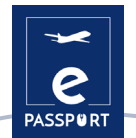

**Comment les mobilités virtuelles pourraient-elles être améliorées pour les futurs participants ?** VIRTUEL

### *Apprentissage et compétences*

### **Quel type de compétences ai-je développé tout au long de l'activité ?**

**Compétences numériques dans différents domaines** (gestion, communication, présentation...)

**Compétences en matière de médias sociaux** (sites web, Instagram, Facebook...)

**Compétences techniques dans un domaine spécifique** (construction, environnement, santé...)

**Compétences en matière de gestion** (mise en œuvre de projets, collecte de fonds, évaluation et suivi, relations de partenariat)

**Compétences relationnelles** (diplomatie, gestion des problèmes interculturels, travail en équipe)

**Compétences personnelles** (autonomie, adaptabilité, flexibilité...)

**Quel type de compétences ai-je pu apporter à mon organisation d'accueil ?**

**Compétences techniques dans un domaine spécifique** (construction, environnement, santé...)

**Compétences relationnelles** (diplomatie, gestion des problèmes interculturels, travail en équipe...)

**Compétences personnelles** (autonomie, adaptabilité, flexibilité...)

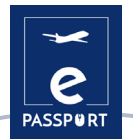

**Compétences numériques dans différents domaines** (gestion, communication, présentation...)

### **D'autres contributions ?**

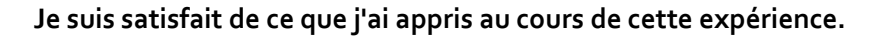

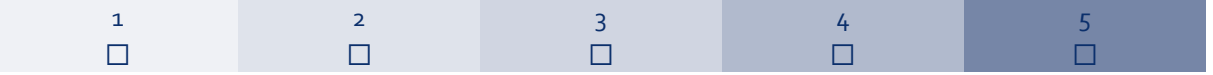

### **Mon mentor ou mon supérieur hiérarchique m'a aidé à mieux comprendre mes compétences ?**

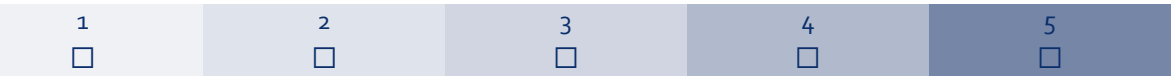

### **Dans quelle mesure mes objectifs d'apprentissage ont-ils été atteints ?**

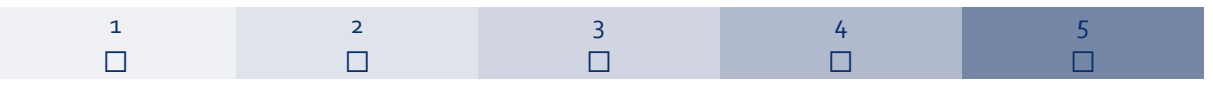

### **Qu'est-ce qui m'a le plus aidé à développer mes compétences ?**

**Quelles sont les compétences que j'ai développées pendant la mobilité et qui pourraient m'aider dans ma vie professionnelle future ?**

<span id="page-39-0"></span>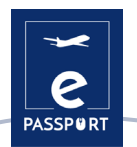

### *Évaluation générale*

**Je suis satisfait de mon expérience globale.**

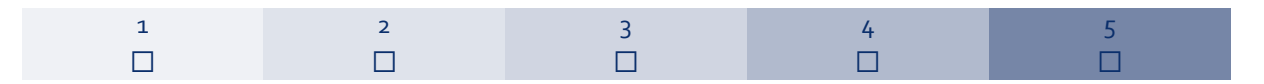

**Que retiens-je de ma mobilité ? Comment peut-elle m'aider à l'avenir sur le plan personnel, social et professionnel ?**

**De quoi suis-je le plus fier ?**

**Quel est mon degré de satisfaction ?** 

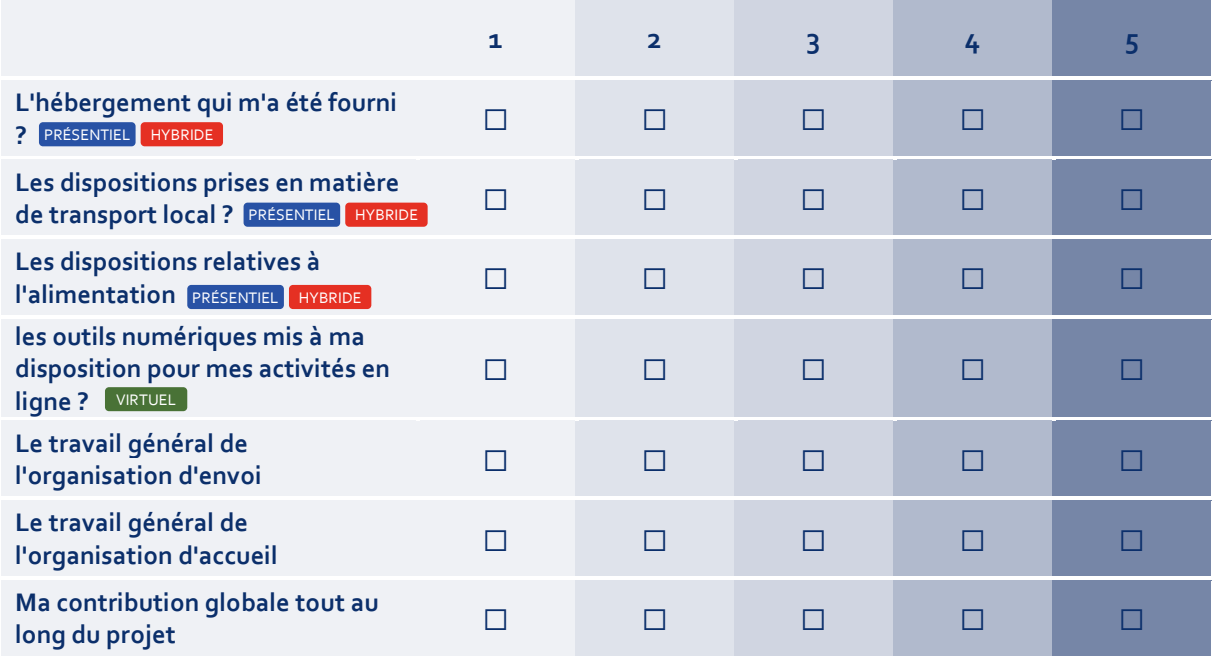

**Je recommanderais cette expérience à d'autres personnes.**

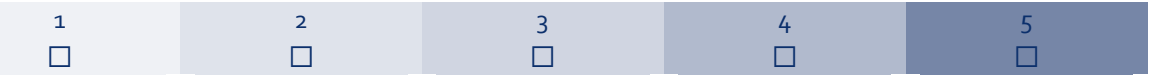

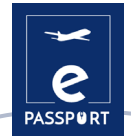

**Si c'était à refaire, que ferais-je différemment ?**

**D'autres suggestions/commentaires ?**

**Quelle note finale donnerais-je à ma propre mobilité ?**

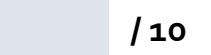

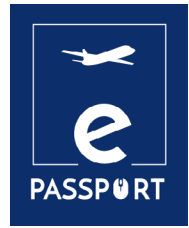

# **CONCLUSION**

<span id="page-42-0"></span>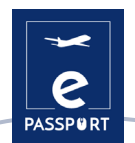

### **Conclusion**

L'objectif principal de l'eNotebook est de vous guider tout au long de votre expérience de mobilité et de vous aider à en tirer le meilleur parti et à réaliser tout votre potentiel.

Nous espérons que vous pourrez l'utiliser comme un guide, pendant la mise en œuvre de votre projet de mobilité, mais aussi après, pour tirer le meilleur parti de vos réalisations.

Cet eNotebook est conçu pour vous aider à avoir une idée claire de votre projet, de votre rôle dans celui-ci et de toutes vos réalisations au cours de celui-ci. Après la fin du projet, vous pouvez utiliser cet eNotebook comme un guide pour vous aider à enrichir votre CV et à tirer parti de cette expérience pour obtenir un avantage concurrentiel sur le marché du travail.

Voici quelques idées sur la manière dont vous pouvez utiliser les conclusions que vous tirerez de cet enotebook :

**Réseautage :** Vous pouvez utiliser cette expérience pour entrer en contact avec des professionnels dans votre domaine et nouer des relations en vue de futures opportunités d'emploi.

**Développement des compétences** : Sur la base des observations que vous ferez, vous pouvez vous concentrer sur le développement de compétences spécifiques liées à votre domaine, telles que la communication interculturelle ou l'expertise technique.

**Sensibilité culturelle** : Vous pouvez travailler en toute confiance au sein d'une équipe internationale et démontrer votre connaissance et votre appréciation des différentes cultures, ce qui est précieux sur un marché du travail mondialisé.

**Développement professionnel** : Les conclusions que vous tirez de cet e-notebook peuvent vous aider à choisir le type d'ateliers, de sessions de formation et d'autres activités de développement professionnel auxquels vous pouvez participer, afin d'améliorer vos compétences et vos connaissances.

**Certification et accréditation** : Vous pouvez utiliser cet e-notebook pour mieux analyser les compétences que vous avez acquises au cours du projet dans le certificat que vous recevrez, ce qui en fait un ajout précieux à votre CV.

**Constitution d'un portfolio** : Vous pouvez utiliser ce carnet électronique pour commencer un portfolio, où vous pouvez documenter leur travail, leurs expériences et leurs réalisations pendant la mobilité et l'utiliser comme une vitrine de leurs compétences et de leurs aptitudes.

**L'esprit d'entreprise** : Vous pouvez utiliser les connaissances et les compétences acquises au cours de la mobilité pour créer votre propre entreprise ou développer un nouveau produit ou service.

**Développement personnel** : Vous pouvez utiliser l'e-notebook pour réfléchir à vos expériences et l'utiliser comme une plateforme de développement personnel, tant sur le plan professionnel que personnel.

> **N'oubliez pas que ce projet de mobilité est une véritable expérience de vie !**

**Bonne chance et assurez-vous d'en tirer le meilleur parti !**

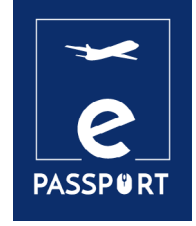

# **ANNEXE**

<span id="page-44-0"></span>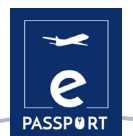

# **ANNEXE : Outils numériques pour la gestion des tâches quotidiennes (p. 19)**

Vous trouverez ici des informations plus détaillées sur les outils qui ont été introduits :

### *Google Agenda*

Le calendrier est connecté au compte de messagerie et comprend un calendrier personnalisable qui permet à l'utilisateur de synchroniser les entrées de ses calendriers numériques dans un seul outil. Il s'agit d'un outil visuellement attrayant puisqu'il offre toutes sortes de vues différentes :

- Par Jour et heure
- $\equiv$  Hebdomadaire
- Mensuelle
- Trimestrielle

Il est très pratique car il propose plusieurs options pour gérer le calendrier. Par exemple, il offre un large éventail de possibilités de couleurs, permettant de définir une couleur pour chaque tâche, afin de spécifier la nature de l'événement. En outre, l'application permet à l'utilisateur de partager différents événements, et est pratique pour inviter des personnes à une réunion et accepter des invitations entrantes. Elle pourrait être très utile dans la communication entre le participant et l'organisation d'accueil ou l'OS, pour programmer des réunions ou des suivis.

Google Calendar est conçu pour les équipes, il est donc possible de le partager avec d'autres et de créer plusieurs calendriers qui peuvent être utilisés ensemble, individuellement ou en équipe. Il peut également s'avérer utile pour l'hébergement et l'envoi d'organisations, car il peut faciliter la communication avec les participants, en vérifiant leur disponibilité pour organiser des suivis ou d'autres activités.

### *Tâches Google*

Il s'agit d'un outil convivial qui permet aux participants à l'EFP de gérer eux-mêmes leur travail pendant la mobilité. C'est également une bonne occasion pour toutes les parties (l'organisation d'accueil et l'organisation d'envoi) de voir ce qui a été réellement fait ou non, et ce qui devrait être mis en priorité. C'est un bon moyen de voir la réalisation du travail effectué.

Pour ajouter une tâche à Google Tasks, vous devez choisir une date et une heure dans votre Google Agenda et sélectionner l'option permettant d'ajouter une tâche. En outre, vous avez la possibilité de choisir un rappel qui apparaîtra sous forme de notification (sur votre téléphone/PC).

Google Tasks est basé sur la méthode Kanban, où les fameux « à faire », « en cours » et « Fait » sont utilisés. Cette méthodologie aidera le professionnel et le participant à reconnaître à chaque instant les activités que le participant à l'EFP doit réaliser, celles qu'il est en train de réaliser et celles qu'il a déjà réalisées.

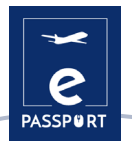

### *Google Drive*

Google Drive propose une variété d'outils gratuits tels que : Google Documents, Feuilles de calcul, Présentations, Formulaires et modèles Google Sites. Tous ces outils bénéficient d'un accès commun et du droit de modifier, de commenter ou de télécharger les fichiers. Il s'agit donc d'un outil pratique pour stocker et conserver des documents faciles d'accès pour le participant et l'organisation qui l'envoie ou l'héberge.

### *Trello*

Cet outil est pratique pour toutes les parties, car il propose un système de travail collaboratif de grande qualité, avec les possibilités suivantes :

- Assignation des tâches à chaque membre de l'équipe de travail.
- $\sim$  Envoi de notifications par courrier électronique avec des alertes et des rappels.
- Enregistrement des activités dans les journaux, grâce auxquels nous pouvons connaître de manière actualisée toutes les nouveautés réalisées et leurs détails.
- La version gratuite est très complète et couvre les principes de base de la gestion de projet.
- Possibilité de personnaliser l'apparence de chacun des tableaux dont vous disposez.
- Attachement de fichiers.
- Organisation des tâches avec des étiquettes.
- Application des dates d'échéance aux tâches.

### *Notion*

Parmi ses fonctionnalités, Notion propose également un système de fichiers hiérarchiques. Il propose une barre latérale située à gauche de l'écran, vous aidant à organiser les pages principales de votre lieu de travail. Il peut s'agir de documents, de bases de données, d'images ou simplement de notes. Il peut s'agir d'un outil utile dans le cadre d'une mobilité hybride mais aussi virtuelle, lors du suivi des participants, ou simplement pour voir leurs progrès, ou leur travail en cours.

### *Basecamp*

Basecamp est un logiciel de gestion de projet qui permet aux utilisateurs de travailler sur des projets et d'accomplir des tâches de manière organisée et visible. Basecamp est organisé en projets qui permettent à l'utilisateur d'assigner et de suivre les tâches, de partager des idées et d'héberger des fichiers. Il s'agit d'un outil de communication en temps réel qui peut aider l'organisation d'envoi et d'accueil, ainsi que le participant, à rester sur la même longueur d'onde.

Il y a un tableau d'affichage pour publier des mises à jour et recueillir des commentaires, une section "tâches" pour que les participants puissent écrire les tâches à accomplir, une section "calendrier", une section "doc" et "fichier" pour télécharger des documents et une section "feu de camp" qui peut être utilisée comme salle de discussion (au cas où quelqu'un aurait une question à poser).

Basecamp est un outil formidable qui permet aux équipes de suivre les priorités et les actions à entreprendre.

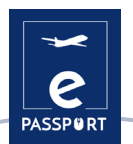

### *Freedcamp*

En outre, Freedcamp permet de diviser les grands projets en tâches et sous-tâches plus petites. Pour suivre l'avancement du travail, un tableau Kanban est disponible pour faire glisser facilement les tâches vers l'étape suivante jusqu'à leur achèvement. Freedcamp propose également un calendrier qui permet de visualiser les échéances importantes en mode quotidien, hebdomadaire ou mensuel. Vous pouvez également créer des événements, des tâches et des jalons directement à partir de l'interface du calendrier. Les calendriers peuvent être partagés, disposent d'une fonction d'événements récurrents et peuvent être synchronisés avec Google Calendar.

### *Microsoft Planner*

Cet outil peut être utilisé par les participants lors de leur mobilité pour organiser des projets. Par exemple, Microsoft Planner offre une option appelée "nouveau plan", qui permet de diviser le projet en tâches organisées en buckets, ou catégories.

Par exemple, la vue "Mes tâches" fournit une liste complète de toutes les tâches et de leur état. Lorsqu'ils travaillent ensemble sur un plan, les membres de l'équipe savent toujours qui travaille sur quoi. Il est également possible de classer les tâches en fonction de leur statut ou de la personne à laquelle elles sont assignées. Le planificateur Microsoft peut être d'une grande utilité pour les organisations d'accueil ou d'envoi dans le cadre de la mobilité hybride et virtuelle, car il leur permet d'être informées de la progression du travail du participant à l'EFP et d'intervenir facilement en cas de besoin.

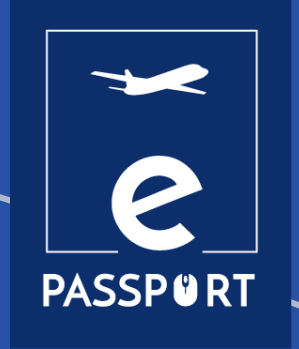

#### **ADICE**

42, rue Charles Quint 59100 Roubaix, France T. +33 3 20 11 22 68 www.adice.asso.fr Email : adice@adice.asso.fr

### **KERIC**

Nábrežná 1351, 022 01 Čadca, Slovakia www.keric.sk T. +421 908 913 995 Email : keric@keric.sk

### **K.A.NE.**

Salaminos 8 PC 24100, Kalamata, Greece ngokane.org T. +30 2721 110740 Email : info@ngokane.org

### **FORUM EDUCATIVO**

Avda. de la Buharia 10, portal 8, 1ª planta, oficina 7 41018 Sevilla, Spain T. +0034 954 024 924 www.forumeducativo.eu Email : info@forumeducativo.eu

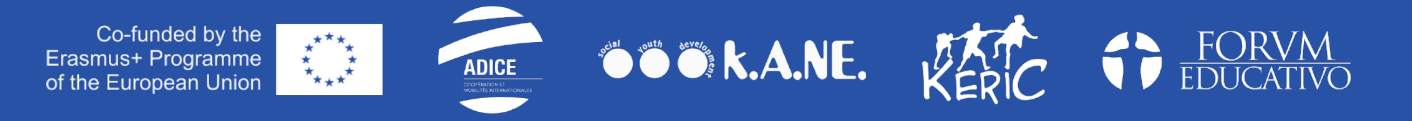

« Ce projet a été financé avec le soutien de la Commission européenne. Cette publication ne reflète que le point de vue de son auteur, et ni l'Agence nationale ni la Commission ne sont responsables de l'usage qui pourrait être fait des informations contenues dans cette communication ou publication. »